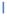

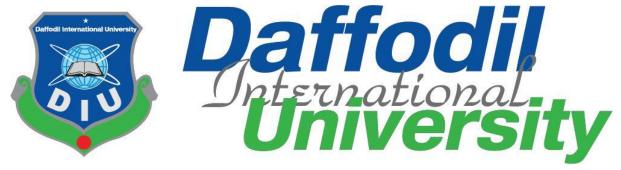

# Internship Report on Sub-Editing at Manobkantha Online

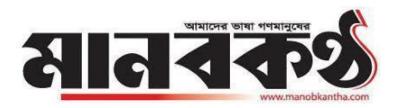

## Submitted To:

# Mr. Anayetur Rahaman

Lecturer

Department of Journalism and Mass communication

Daffodil International University

Submitted By:

**Yasin Arafat** 

ID: 151-24-476

**Department of Journalism and Mass Communication** 

Date of Submission: 10 December 2018

#### LETTER OF TRANSMITTAL

10 December, 2018

### Mr. Anayetur Rahman

Lecturer,

Department of Journalism and Mass Communication Daffodil International University

**Subject: Submission of the Internship Report.** 

Dear Sir,

I am pleased to submit my Internship Report as a partial fulfillment of BSS (Hons.) in Journalism and Mass Communication. I give my best to present this report on my internship from 'Manobkantha Online'.

It was great opportunity for me to acquire knowledge and experience in respect one of the most popular online in Bangladesh. I believe that the knowledge and experience I have gathered during my internship period will immensely help me in my professional life.

I have given my best efforts to achieve the objectives of the practical orientation and I hope that.

My endeavor will serve the purpose. However, I will always be happy to welcome any further

Clarification that you may require.

Sincerely

#### **Yasin Arafat**

ID: 151-24-476

Department of Journalism and Mass Communication Faculty of Humanities and Social Science Daffodil International University

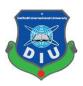

# **Certificate of Approval**

I am pleased to certify that the Internship report on 'Sub-Editing of Manobkantha Online as a Sub-Editor, prepared by Yasin Arafat, bearing ID No:151-24-476 of the Department of Journalism and Mass Communication has been approved for presentation and defense. Yasin Arafat has worked with Manobkantha Online as an intern under my supervision. He has completed the work during the Fall-2018 semester.

I am pleased to certify that the data, the findings presented in the report are the authentic work of Yasin Arafat.

As a human being, he bears a good moral character and a very pleasing personality. I wish him all success in life.

Supervisor,

\_ \_ \_

Mr. Anayetur Rahaman

Lecturer

Department of Journalism & Mass Communication Faculty of Humanities and Social Science Daffodil International University

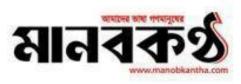

Date- 09/12/2018

# TO WHOM IT MAY CONCERN

This is to certify that Yasin Arafat, S/O-Sheikh Md. Zinnat Ali, a student of BSS (Major in Journalism & Mass Communication), Daffodil International University, Dhaka, Bangladesh successfully completed 10 (Ten) Weeks (From 1st October, 2018 to 9th December, 2018) long internship programme at Daily Manobkantha (Online Dept).

During the period of his internship programme with us he was found punctual, hardworking and inquisitive. We wish him every success in life.

S. France Robinson, Authorized Signature

## Acknowledgement

At first, I am very much grateful to Almighty Allah for providing me opportunity with enough patience to finish this report. I would first like to express my earnest gratitude to my University supervisor Anayetur Rahaman for his whole-hearted supervision and for providing guidance during my internship period, and while writing this report.

My sincere thanks also go to SM Amanur Rahman Rafat, in-charge of Manaobkantha Online, who guide and keep me on the right path in spite of being extraordinarily busy with his duties. Also, I would like to thank each and every member of The Daily Manobkantha for helping me with their patience and cooperation during my internship period.

#### **Dedication**

I would like to dedicate this report to my parents and teachers who have inspired me to keep going in every situation. Without their contribution I would never have been able to come this far.

## **Executive Summary**

Newspaper industries alone used to cover and share information before the arrival of television and radio . According to Lunden, newspaper industry more specifically has been with us for about "300 years. But technological revolution brought tremendous drastic changes in the media sector which opened up new dimensions in the arena of journalism. The latest revolution in journalism came with the emergence of Internet. Internet gave journalism a new shape for its both readers and writers. It created a news concept named 'online journalism'. Online journalism has its own principles and characteristics. I have done my internship as an online sub-editor in the online section of The Daily Manobkantha . There I experienced just how fast has the world of journalism become and also the difference among online journalism, print, television and radio journalism. An online journalist must be well-skilled in multitasking, must be a fast thinker . All my works were published under the byline 'online desk' but the initial of my name Yasin Arafat.

(initial- AR) was added in every news which has been published.

# **Contents TABLE OF CONTENTS**

| SL<br>No       | Particulars                                                        | Page<br>No |
|----------------|--------------------------------------------------------------------|------------|
| <u> </u>       |                                                                    | 01.02      |
| 1.1            | pter One : Introduction What is Internship                         | 01-03      |
| 1.2            | Why is it important                                                | 02         |
| 1.3            | History of daily Manobkantha                                       | 02         |
| 1.4            | Supervisor at the Daily Manobkantha                                | 03         |
| 1.5            | Duration of Internship                                             | 03         |
| Cha            | pter Two: Activities During My Internship                          | 04-07      |
| 2.1            | My Duties as a Sub-editor                                          | 04-05      |
| 2.2            | List of weekly activities                                          | 05-07      |
| <b>Cha</b> 3.1 | pter Three: Learning Experiences  Knowledge gathering and learning | 08-09      |
| 3.2            | Tools and technologies used                                        | 09         |
| 3.3            | Special Experience:                                                | 09         |
| Ch             | apter four: Evaluation of learning                                 | 10-11      |
| 4.1            | Differences between Academic learning and practical work           | x 10       |
| 4.2            | Experience                                                         | 11         |
| 4.3            | What I have learned during my internship                           | 11         |
| Ch             | apter Five: Recommendations and Conclusion                         | 12-13      |
| 5.1            | Recommendations                                                    | 12         |
| 5.2            | Conclusion                                                         | 13         |
| Ref            | erences                                                            | 14         |
| Anı            | nex                                                                | 15-31      |

## **Chapter One**

## **Introduction**

## 13.1 What is an Internship?

An internship is a period of work experience which is offered by an employer to give students and graduates exposure to the working environment, often within a specific industry, which relates to their field of study.

Internships can be as short as a week or as long as 12 months.

Internship in Bangladesh is most likely to be unpaid but there are some exceptions. By internship one can develop a variety of skills, and experiences which needed to survive well in the professional work. Internship can give an intern a real view of the professional world, allowing a student to build on the theory which they learned at university. It helps them to gainpractical skills that will make him/her more qualified for a job. It also gives one the opportunity to explore their career options.

## 1.2 Why is it important

By internship an intern who has no professional experience before get opportunity, toexperience professionalism. Through it one learns the difference between academic and professional life. Therefore, it's important that an intern should take the internship period seriously and does his/her work with passion cause there is too much difference between professional activities and academic learning .The Department of Journalism & Mass Communication of Daffodil International University provides opportunity for internship which is of three-month duration.

I have done my program of internship from June 22, 2018 to August 31, 2018 in The Daily Manobkantha and it was anincredible experience for me cause I think It prepared me for professional life.

## 1.3 History of daily Manobkantha

The Daily Manobkantha is a broadsheet newspaper. It was first published in 2000 as an underground newspaper. But it came in mainstream market on 30 December 2012 when a company named Ashiyan group bought it from its previous owner. Now the number of its circulation is 1 lakh62 thousand. From 2012 it got two editor. The two editors are Shajahan Sardar and Anis Alamgir. But now its acting editor is Abu Bakar Chowdhury. In 2015 the Manobkantha online version was started. This section's association with the internet has added a new dimension. It not only created a new platform but also a medium for interaction between readers and writers. For instance, online readers can easily comment and share a news article after reading it in the online version of The Daily Manobkantha.

## 1.4 Supervisor at the Daily Manobkantha

During my internship at the Daily Manobkantha, I was under the supervision of SM Amanur Rahman Rafat, in-charge of the Manobkantha Online. He looks after theOnline section and is responsible for everything that is being published through that platform.

He supported me in cordially. He has been a great mentor and advisor and from him I've learned

many important things. He guided me throughout my internship period.

## 1.5 **Duration of Internship**

As an Intern Journalist at The Daily Manobkantha, I have worked for ten weeks. Myinternship at The Daily Manobkantha started from 1 October 2018 and ended on 5 December 2018.

## **Chapter two**

# **Activities During My Internship**

## 2.1 My Duties as a Sub-editor

An online sub-editor needs to make news reports on various aspects. An online journalist, specially a sub-editor must concern about current events, and should stay up to date with privacy and defamation laws. My duties as a sub-editor in the Manobkantha Online are as follows:-

## **Translating news stories:**

As a sub-editor I was assigned to look after international affairs. That's why mostly I had to translate news from the online version of foreign news outlets like BBC, CNN, Al Jazeera, The Guardian, The New York Times, Reuters, The Washington Post, Hinudustan Times, The Dawn, AFP etc. We know that translation is a very common in the profession of journalism. News stories are translated by using proper news language and keeping reader.

Orientation in mind. During my internship I had to translate news stories in such a manner. I have tried my best to translate a news as it sounds as though the text is communicating with its reader. I had to abbreviate technical jargons so that readers can easily understand what they are reading. Also I always remained faithful to the original text of a news.

## **Editing:**

Translation was my primary task but I also had to edit news sent by our correspondents and news taken from any Indian Bengali sites like Anandabazar, Bartaman Patrika and NDTV Bangla etc. While translating, I also had to edit the original news. I only took the core part of the news that I considered was necessary for the readers of Manobkantha online.

## **Editing photos:**

As a sub-editor besides preparing news reports I had to select, edit and publish relevantphotos with every news story. It was compulsory who works in online to add at least one relevant photowith each news stories.

## **Publishing News on the website:**

Along with making reports through translating, writing and editing I also published those on the website of Manobkantha online- Manobkantha.com.

## **Social Media Sharing:**

After ublishing news I had to share news in multiple social media such as Facebook, Twitter, google+. We all know that today in the age of sciene most of the people operate those social media and to reach them sharing is a must thing to do/ I published news On average I had to share 15 to 20 news on those social media.

## **Writing Special Stories:**

During my internship I wrote a few special stories on different occasion and different topics. For instance, a report I had write on the misery story of Somaliya prisoner.

## 2.2 List of weekly activities

# First week (October 1 – October 8)

- \* Got instruction from my supervisor to cover international affairs
- \* Met with members of the online team members of Daily Manobkantha .
- \* Covered international affairs. On average wrote 9 to 10 news per day.
- \* Got my works reviews by a senior member before publish

## Second Week (October 9 – October 16)

- \* Wrote follow-up stories on several topics
- \* Got instruction from the incharge to give more attention on news related to India, Pakistan and Middle East
- \* Continued reports reviewing by a senior member

## Third Week (October 17 – October 25)

- \* Covered international affairs
- \* Attended a meeting with other members of the section for the first time.
- \* Continued to have my reports reviewed by a senior member

## Fourth Week (October 26 – November 1)

\* Covered international affairs

- \* Wrote reports on
  - \* Attended team meeting
- \*Got my ID and password to publish my works without any more reviewing
- \* Shared my news on different social media

## Fifth Week (November 2- November 9)

- \* Wrote a special report
- \* Covered national and sports news
- \* Covered international affairs
- \* Published news on Manobkantha website
- \* Shared news on different social media

# Sixth Week (November 10-November 18)

- \* Covered international affairs
- \* Edited report sent by correspondent
- \* Covered international news
- \* Wrote reports
- \* Published news on Manobkantha website
- \* Shared news on multiple social media

# Seventh Week (November 11- November 19)

- \* Wrote reports
- \* Edited and published reports sent by staff correspondents
- \* Covered international affairs
- \* Shared reports on multiple social media
- \* Published news on ManobKantha website

# **Eighth Week (November 20- November 28)**

- \* Covered international affairs
- \* Wrote reports
- \* Shared reports on multiple social media
- \* Contacted with a correspondent about a news
- \* Covered international affairs
- \* Published news on ManobKantha website

### Ninth Weak (November 29- December 6)

- \* Covered international affairs
- \* Was criticized for making a grammatical mistake on a news
- \* Wrote reports

- \* Shared reports on multiple social media
- \* Published news on ManobKantha website

# **Tenth Week (December 6 – December 10)**

- \* Covered international affairs
- \* Wrote reports
- \* Wrote a special reports
- \* Worked overtime to finish a report
- \* Shared reports on multiple social media
- \* Published news on ManobKantha website

# **Chapter Three**

## **Learning Experiences**

# 3.1 Knowledge gathering and learning:

Through my internship at The Daily Manobkantha, I went through many sweet and bitter xperienceswhich gave me perception on how online journalism works. Through my internship I met some of the people who were extremely expert at online journalism.

## How online journalism works:

I was a fresher in the world of online journalism. During my academic life I had the chance to work in an English daily named The Daily Tribunal for a while. From there I had some experiences on how the printjournalism works and I have a perception that online was similarity with print. But I was wrong. Onlinejournalism is fast, short and less insightful than print journalism. But it has more chance to connect with readers in a modern world.

## **Practical Experience:**

Editing a report is not a easy task at all. One should have a very good news sense with very good idea on what happened. At the early part of my intern period at the Manobkantha online wasn't allowed to edit news, rather my written news were edited my senior members. But gradually, I got the chance toedit news and my written reports were edited by myself as well. This experience gave a boost to my capability of creating and edting news. Policy: My internship also gave a clear idea on how media house policy affects the news treatment.

## 3.2 Tools and technologies used

During my internship tenure at the Daily Manobkantha, I used several tools and technologies for my works. The most used tool is Desktop Computer. . Other than this I used the Internet without any interruption. Without the internet connection the whole department would come to a standstill cause I was involved in online section. I worked using Microsoft Word to write, edit and complete a report. I used Adobe Photoshop to edit relevant photos for a news story . I also used gmail to check news and used Google Chrome to browse through the internet to find news.

## 3.3 Special experience:

During my internship in The Daily Manobkantha, One such experience happened during the Rohingya y expatriation at that time Al Jazeera reported that Canada wanted to take some Rohingya as refugees from Bangladesh. But Bangladesh is not accepting their proposed. Al Jazeera reported that due to this kind of behavior Rohingya people suffering very much. In this report Al Jazeeracriticized Bangladeshi government role on Rohingya issue. In my sense that was the very much crucial and sensitive issue but when asked if I should cover this, I was pressured down not to. That had a very negative impact on me. Then I realized once again just how much of an effect ownership and house-policy can have on covering news.

# **Chapter Four**

# **Evaluation of Learning**

# 4.1 Differences between academic learning and practical work

I was taught about the duty of a sub-editor in several courses but while I went to work I found that text knowledge doesn't really give one an idea on how the real life works. More so, as most of our courses in Daffodil International University focuses on print journalism and there are also a few on other sectors of media like Television and radio but I think I was really astonished to see the difference in online journalism. As online journalism is still not that popular in academic courses, it was a bit hard to get used to its' pace. But, it is true that my academic learning helped me very much to complete my internship with more ease. Due to my academic classes now I know how to write reports, what methods should follow, how to collect the important parts, and what to discard. The inverted pyramid theory , writing style of wall street journal and the 5W and 1Hs help me to edit a news story. Cross checking of information, organizing a story , shortening a story and some other skills I used in my internship which I came to know through my academic.

## 4.2 Experience

Academic learning is a cumulative form of examination assignment and presentation but I think the actual work is much more harder and more surprising. I have already stated this before, professional experience is not some as academic learning. In classroom one student gets more than enough time to complete an assignment but working in professional life is like a fighting a battle against time. I had to be fast and accurate.

## 4.3 What I have learned during my internship

During my internship at the online section of The Daily Manobkantrha, I was mostly assigned to cover international affairs. Besides, sometimes I had to cover national, sports and entertainment related stories as well. During my internship, I learned various skills. They are listed below.

- **➤**Translating
- ➤ Headline writing
- > News editing
- > Covering events
- > Proper time management.
- Professionalism
- > Developing social relationships.
- > Picking up the right word for writing story.
- > Exploring available online sources for additional information

# Chapter Five Recommendations & Conclusion

## 5.1 Recommendations

I have done my internship program in country's one of the mainstream media of mass communication. I must say that I got the proper monitoring from my supervisor and other seniors during internship process. But the time limit of the internship program (three months) is not sufficient to gain knowledge and experience.

I would like to point out the following things as my recommendations after finding the problems.

- ➤ Daffodil International University should extend the duration of the internship program so that the students can gain knowledge and experience of field work properly.
- . >Curriculum must be more compatible with professional activity.
- There should be some course about online journalism. With that student would not face any problem at the time of intern at online media.

## 5.2 **Conclusion**

In the age of modern science the world is moving with an extreme speed. Now most of us depend on third screen for getting news. We subscribe or liked in various online newspaper for getting news quickly and instantly. Now almost all newspapers have its own online site beside print version. Manobkantha is also one of the online site among many online news portal site of our country. It always try its best to provide news instantly and Manobkantha is also very trustful site and moreover it has good mufassil reporter. Almost 15 to 16 thousand people read it every day for getting news. But on the other hand it has some lacking too. First of all I want to say the website has room for improvements. Secondly Office management has room for improvement and thirdly lacks of sufficient technology and tools to support every employee.

# **Reference**

- 1.https://dfp.portal.gov.bd/site/page/f5cc5111-7a02-4bfd-8957-ee41e6cc7ad5
- 2. https://careers.uiowa.edu/students/benefits-internship

# Annex

### My Work

The reports made by me are attached herewith in the following pages.

বিস্ফোরক প্রেরণকারীর খোঁজে স্লোরিডায় তল্লাশি চালিয়েছে এফবিআই

https://www.manobkantha.com/%E0%A6%AE%E0%A6%BE%E0%A6%B0%E0%A7%8D%E0%A6%95%E0%A6%BF%E0%A6%A8-%E0%A6%B8%E0%A6%BE%E0%A6%AC%E0%A7%87%E0%A6%95-%E0%A6%AA%E0%A7%8D%E0%A6%B0%E0%A7%87%E0%A6%B8%E0%A6%BF%E0%A6%A1%E0%A7%87%E0%A6%A8%E0%A7%8D/

দীর্ঘ বিচার প্রক্রিয়ায় বিপাকে মাদাগাস্কারের বন্দীরা

https://www.manobkantha.com/%E0%A6%A6%E0%A7%80%E0%A6%B0%E0%A7%8D%E0%A6%98-%E0%A6%AC%E0%A6%BF%E0%A6%9A%E0%A6%BE%E0%A6%B0-%E0%A6%AA%E0%A7%8D%E0%A6%B0%E0%A6%95%E0%A7%8D%E0%A6%B0%E0%A6%BF%E0%A7%9F%E0%A6%BE%E0%A7%9F-%E0%A6%AC/

বাঁক এবং ধোঁয়াতে ঘটেছে ভারতের ট্রেন দুর্ঘটনা

https://www.manobkantha.com/%E0%A6%AC%E0%A6%BE%E0%A6%81%E0%A6%95-%E0%A6%8F%E0%A6%AC%E0%A6%82-

%E0%A6%A7%E0%A7%8B%E0%A6%81%E0%A7%9F%E0%A6%BE%E0%A6%A4%E0%A7%87-%E0%A6%98%E0%A6%9F%E0%A7%87%E0%A6%9B%E0%A7%87-%E0%A6%AD%E0%A6%BE/

থাশোগির শেষ লেখা প্রকাশ

জলবায়ু পরিবর্তন মৌসুমের আগেই চেরি ফুটছে জাপানে

https://www.manobkantha.com/%E0%A6%AE%E0%A7%8C%E0%A6%B8%E0%A7%81%E0%A6%AE%E0%A7%87%E0%A6%B0-%E0%A6%86%E0%A6%97%E0%A7%87%E0%A6%87-%E0%A6%9A%E0%A7%87%E0%A6%B0%E0%A6%BF-

%E0%A6%AB%E0%A7%81%E0%A6%9F%E0%A6%9B%E0%A7%87-%E0%A6%9C/

আসিম মূলির আইএসআইর নতুন প্রধান

https://www.manobkantha.com/%E0%A6%AA%E0%A6%BE%E0%A6%95%E0%A6%BF%E0%A6%B8%E0%A7%8D%E0%A6%A4%E0%A6%BE%E0%A6%A8%E0%A7%87%E0%A6%B0%E0%A6%B6%E0%A6%95%E0%A7%8D%E0%A6%A4%E0%A6%BF%E0%A6%B6%E0%A6%BE%E0%A6
%B2%E0%A7%80-%E0%A6%97%E0%A7%8B/

মৃত নারীর গর্ভ থেকে প্রথম শিশুর জন্ম!

https://www.manobkantha.com/%E0%A6%AE%E0%A7%83%E0%A6%A4-%E0%A6%A8%E0%A6%BE%E0%A6%B0%E0%A7%80%E0%A6%B0-%E0%A6%97%E0%A6%B0%E0%A7%8D%E0%A6%AD-%E0%A6%B8%E0%A6%82%E0%A6%AF%E0%A7%8B%E0%A6%9C%E0%A6%A8%E0%A7%87-%E0%A6%AC%E0%A6%BF/

কানাডায় হুয়াওয়ের শীর্ষ কর্মকর্তা গ্রেফতার

https://www.manobkantha.com/%E0%A6%95%E0%A6%BE%E0%A6%A8%E0%A6%BE%E0%A6%A1%E0%A6%BE%E0%A7%9F-

%E0%A6%B9%E0%A7%81%E0%A7%9F%E0%A6%BE%E0%A6%93%E0%A7%9F%E0%A7%87%E0%A6%B0-%E0%A6%B6%E0%A7%80%E0%A6%B0%E0%A7%8D%E0%A6%B7-%E0%A6%95/

ফ্রান্সে বিক্ষোভ দমনে জরুরি অবস্থার কথা ভাবছে সরকার

https://www.manobkantha.com/%E0%A6%AB%E0%A7%8D%E0%A6%B0%E0%A6%BE%E0%A6%A8%E0%A7%8D%E0%A6%B8%E0%A7%87-

%E0%A6%AC%E0%A6%BF%E0%A6%95%E0%A7%8D%E0%A6%B7%E0%A7%8B%E0%A6%AD-%E0%A6%A6%E0%A6%AE%E0%A6%A8%E0%A7%87-%E0%A6%9C%E0%A6%B0/ না ফেরার দেশে সিনিয়র জর্জ বুশ

https://www.manobkantha.com/%E0%A6%A8%E0%A6%BE-%E0%A6%AB%E0%A7%87%E0%A6%B0%E0%A6%BE%E0%A6%B0-

'রেক্সিট চুক্তি যুক্তরাষ্ট্র-যুক্তরাজ্য বাণিজ্যের জন্য হুমকি'

%E0%A6%9A%E0%A7%81%E0%A6%95%E0%A7%8D%E0%A6%A4%E0%A6%BF-%E0%A6%AF%E0%A7%81%E0%A6%95%E0%A7%8D%E0%A6%A4%E0%A6%B0/

### ৭ ফিলিস্থিনি নিহতের ঘটনাম উত্তাল গাজা

https://www.manobkantha.com/%E0%A7%AD-

%E0%Á6%AB%E0%A6%BF%E0%Á6%B2%E0%A6%BF%E0%A6%B8%E0%A7%8D%E0%A6%A4 %E0%A6%BF%E0%A6%A8-

%E0%A6%A8%E0%A6%BE%E0%A6%97%E0%A6%B0%E0%A6%BF%E0%A6%95-

%E0%A6%A8%E0%A6%BF%E0%A6%B9%E0%A6%A4%E0%A7%87

## প্রত্যাবাসনকে সামনে রেখে আতঙ্কিত রোহিঙ্গারা

https://www.manobkantha.com/%E0%A6%AA%E0%A7%8D%E0%A6%B0%E0%A6%A4%E0%A7%8D%E0%A6%A F%E0%A6%BE%E0%A6%B8%E0%A6%B8%E0%A6%B8%E0%A6%B8%E0%A6%B8%E0%A6%B8%E0%A6%B8%E0%A6%B8%E0%A6%B8%E0%A6%B8%E0%A6%B8%E0%A6%B8%E0%A6%B8%E0%A6%B8%E0%A6%B8%E0%A6%B8%E0%A6%B8%E0%A6%B8%E0%A6%B8%E0%A6%B8%E0%A6%B0%E0%A7%87-%E0%A6%B0%E0%A7%87-%E0%A6%B0%E0%A7%87-%E0%A6%B0%E0%A7%87-%E0%A6%B0%E0%A7%87-%E0%A6%B0%E0%A7%87-%E0%A6%B0%E0%A6%B0%B0%E0%A6%B0%E0%A6%B0%E0%A6%B0%E0%A6%B0%E0%A6%B0%E0%A6%B0%E0%A6%B0%E0%A6%B0%E0%A6%B0%E0%A6%B0%E0%A6%B0%E0%A6%B0%E0%A6%B0%E0%A6%B0%E0%A6%B0%E0%A6%B0%E0%A6%B0%E0%A6%B0%E0%A6%B0%E0%A6%B0%E0%A6%B0%E0%A6%B0%E0%A6%B0%A6%B0%E0%A6%B0%E0%A6%B0%A6%B0%A6%B0%A0%B0%A6%B0%A6%B0%A0%B0%A6%B0%A6%B0%A0%B0%A6%B0%A6%B0%A0%B0%A6%B0%A6%B0%A6%B0%A6%B0%A6%B0%

#### দীপাবলির পর ধোঁয়ায় বিপর্যস্ত দিল্লী

https://www.manobkantha.com/%E0%A6%A6%E0%A7%80%E0%A6%AA%E0%A6%BE%E0%A6%AC%E0%A6%B 2%E0%A6%BF%E0%A6%B0-%E0%A6%BA6%B0-

%E0%A6%A7%E0%A7%8B%E0%A6%81%E0%A7%9F%E0%A6%BE%E0%A7%9F-

%E0%A6%AC%E0%A6%BF%E0%A6%AA%E0%A6%B0%E0%A7%8D/

#### মুক্তি পেলেন আসিয়া বিবি

https://www.manobkantha.com/%E0%A6%AE%E0%A7%81%E0%A6%95%E0%A7%8D%E0%A6%A4%E0%A6%B F-%E0%A6%AA%E0%A7%87%E0%A6%B2%E0%A7%87%E0%A6%A8-

%E0%A6%86%E0%A6%B8%E0%A6%BF%E0%A7%9F%E0%A6%BE-

%E0%A6%AC%E0%A6%BF%E0%A6%AC%E0%A6%BF/

#### প্রবল ঝড বৃষ্টিতে ইতালিতে নিহত ১৭

https://www.manobkantha.com/%E0%A6%AA%E0%A7%8D%E0%A6%B0%E0%A6%AC%E0%A6%B2-%E0%A6%9D%E0%A7%9C-

%E0%A6%AC%E0%A7%83%E0%A6%B7%E0%A7%8D%E0%A6%9F%E0%A6%BF%E0%A6%A4%E0%A7%87-%E0%A6%87%E0%A6%A4%E0%A6%BE%E0%A6%B2%E0%A6%BF%E0%A6%A4/

#### জীবন যুদ্ধে হেরে গেল ইয়েমেন দুর্ভিক্ষের প্রতীক

https://www.manobkantha.com/%E0%A6%9C%E0%A7%80%E0%A6%AC%E0%A6%A8-

%E0%A6%AF%E0%A7%81%E0%A6%A6%E0%A7%8D%E0%A6%A7%E0%A7%87-

%E0%A6%B9%E0%A7%87%E0%A6%B0%E0%A7%87-%E0%A6%97%E0%A7%87%E0%A6%B2-

%E0%A6%87%E0%A7%9F%E0%A7%87%E0%A6%AE

#### শ্রমিকের অভাবে শ্রমনীতি পরিবর্তন করছে জাপান

https://www.manobkantha.com/%E0%A6%B6%E0%A7%8D%E0%A6%B0%E0%A6%AE%E0%A6%BF%E0%A6%9 5%E0%A7%87%E0%A6%B0-%E0%A6%85%E0%A6%AD%E0%A6%BE%E0%A6%AC%E0%A7%87 %E0%A6%B6%E0%A7%8D%E0%A6%B0%E0%A6%AE%E0%A6%A8%E0%A7%80%E0%A6%A4%E0%A6%BF/

#### নারীদের ওপর যৌন নির্যাতন যে দেশে খুবই সাধারণ!

https://www.manobkantha.com/%E0%A6%A8%E0%A6%BE%E0%A6%B0%E0%A7%80%E0%A6%A6%E0%A7%8 7%E0%A6%B0-%E0%A6%93%E0%A6%AA%E0%A6%B0-%E0%A6%AF%E0%A7%8C%E0%A6%A8-%E0%A6%A8%E0%A6%BF%E0%A6%B0%E0%A7%8D%E0%A6%AF%E0%A6%BE%E0%A6%A4%E0%A6%A8/

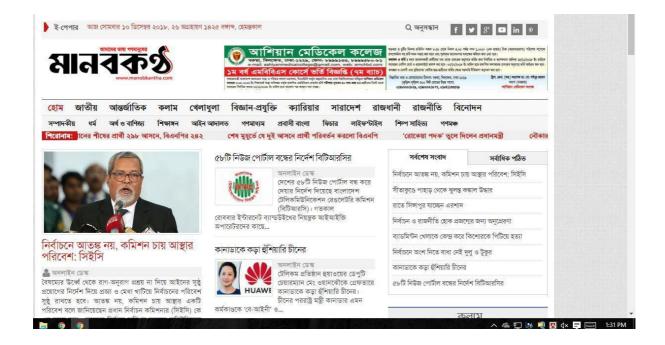

# বিস্ফোরক প্রেরণকারীর খোঁজে ফ্লোরিডায় ভল্লাশি চালিয়েছে এফবিআই

👗 🖛 🗱 ranger away: Plunish on 2007/0,007/8 10:54 AM

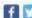

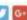

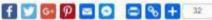

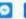

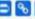

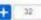

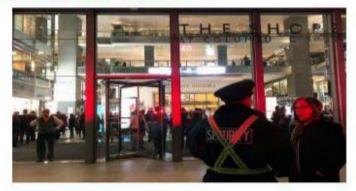

মাৰ্কিন নাৰেক থেলিডেণ্ট বাজৰ ওৰামা এবং পৰবাট্টমন্ত্ৰী হিলাবি ক্লিটেন সহ পৰি ডেমোডেট নেভালের বাড়িভে পাৰ্লেল করে বিশ্বোৰত প্ৰবা ব্যৱকাৰে চিহ্নিত করতে ফ্ৰেবিডাৰ মিয়ামির নিকটবন্তী একটি পোশ্ট অভিসে ভলুপি চালিয়েছে একবিআই। নাম জন্মতে অনিজ্ব এক কৰ্মকতা জনাদ, ধাৰণা কৰা হলে কমণকে একটি পাৰ্যেক প্ৰোভিয়া থেকে পাঠালো হৰেছে। তবে এ বিষয়ে একবিআই'র পক্ষ থেকে এখনো বিজ্ঞানিত কিছু জানানো হয়নি। খবর বিবিসিত্ত।

ফ্লেবিয়াব ওদা লোকা এলাকার পোপ্ট অভিযে চালানো এই অভিযানে অভিসাঠিতে থাকা সকল ভিডিও পাইবেক্সন করে একবিয়াই। সেই সময় লোম জোয়াত এবং ভগ জোয়াতও তাদের সঙ্গে অভিযানে অংশগ্রহণ করে। এ দিলে পুরুপতিবার নিউইয়রে টাইম ওয়ানীর অভিনে সপ্তেম্বরনার একটি বস্তু পাওয়া যাত। পরে অবশ্য দেখান থেকে ত্রেমন কিছু পাওয়া যায়নি। এ বিষয়ে একবিম্বাই পরিচালক ভ্রম্পিয়াম সুষ্টান জানান, এই পার্সেলে যে সালা পাউভার পাওছা গেছে তা পরীরের জন্য ক্ষভিকর নত। সুষ্টান জানান এই পার্সেলিটিকে মিবিভুজানে পর্যবেক্ষণের জন্য ভাজিনিবায়। একবিমার'র সদর সফররে পাঠানে হয়েছে। এর একদিন মাণে সিএনএন মডিসেই পার্যোল করে লোমা সদৃশ বস্তুর' জিলাইস শারীলে। হরেছিল।

এ বিকে ভেমোনেট নেভাবের বাহিতে পাঠানো সম বিশেষকে ডিভাইস বিশেষকার উচ্চালে বাটানো হয়েছিল বিনা বা নিয়ে সন্দিয়ান নিউইড়ার্ক পুলিপের অমিশনার ক্রমেস ও'সেইল। কর্মকর্তাদের ডিনি বলেন। আমরা সন্দেহ কর্বছি ওওলো বিস্ফোরক ডিডাইস। নাটিকে আমরা সর্বোচ্চ ওকত্ব নিয়ে দেখাই।

ও'সেইল কর্তৃপক্ষরে অন্তর বলেন , আমরা জানিনা ওই পোপ্ট অফিলে আন্তর এমন কোন প্রবা আছে জিনা। পুলিশ দেখানভার গোপ্ট কৰ্মকভালের সঙ্গে মিলে জাজ করছে জানিয়া ভিনি আরও বলেন, যদি দেখানে আরো এমন প্রবা থাকে করেলে খুব প্রথক আমবা দেটিকে विकिन्ड कतारका

এসকর, ব্যাপতিবার সাবের মার্বিন ভাইল প্রেসিডেন্ট জো বাইডেন ও মরিনেতা করটে ডি নিরোকেও এমন পার্টেল পাঠানো হয়েছে ব্যৱসায় পাৰ্টোল বেকে আগে বোমা উভাৱ কৰা হয়েছে। মাৰুকাল এবামা ও ছিলালি ছিলটিবৰ বাহিত জিলালা পাঠাতন এক পাৰ্টোল তেকে বিশেষক ক্ৰম' এই সভান পাছ গোডোপাত। মাৰ্কিন কৰ্মকাৰ্তাৰ সংস্কাৰণৰ এই বিশেষক ক্ৰম সভিতে নিচেছে। একাড়া মার্লিন সংবাদমাধাম সিএনএন এর ভবসেও সন্দেহজনত বস্তু পাওয়া যায়। সেটিকে বিস্ফোরক প্রবা বিবেচনা করে সরিয়ে সেওয়া হয় সৰ কৰ্মীদেৱ। এই পাৰ্টেল ৰোখা থেকে পাঠানো হয়েছে তাৰ তদন্ত কল কৰেছে নিজেট সার্ভিস। এর আগে সেমবার ধানুবের জর্ম সোরোদের নাড়িকে এমন পারেকক পাঠানো হরেছিলো।এ নিয়ে মোট নছকন বাজিন নাছে এ ধরণের পার্সেন পাঠানোর থবর পাওয়া

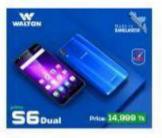

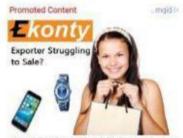

Open A Free Account To Sell Produts And Services

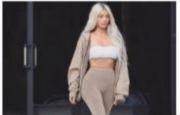

B Celebs You'd Never Know If Not For Their Famous Body Parts

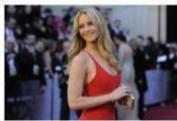

Rich Celebrities Who Live Refreshingly Humble

THE REAL PROPERTY.

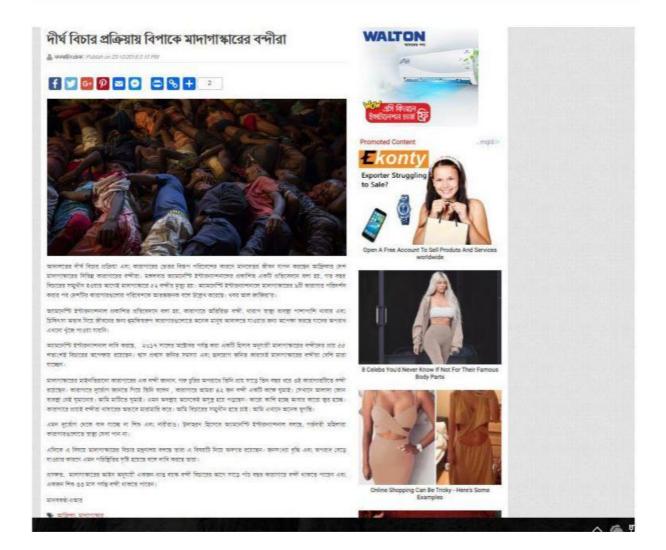

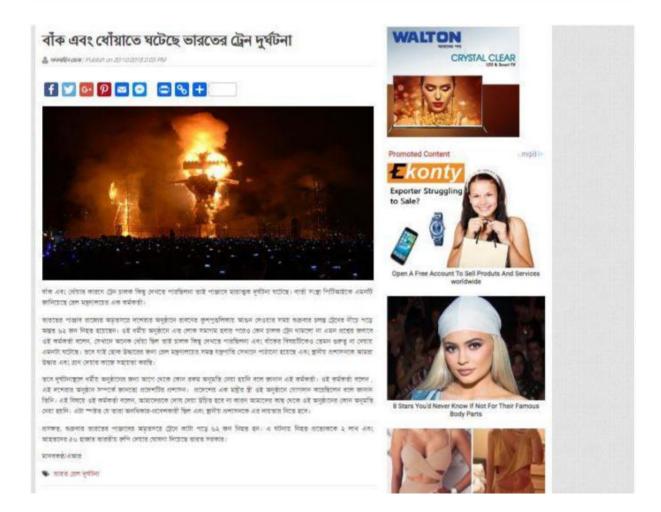

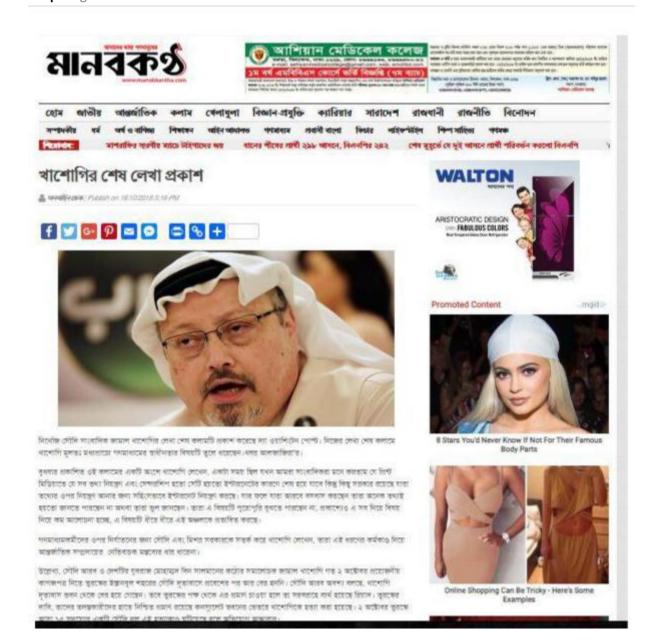

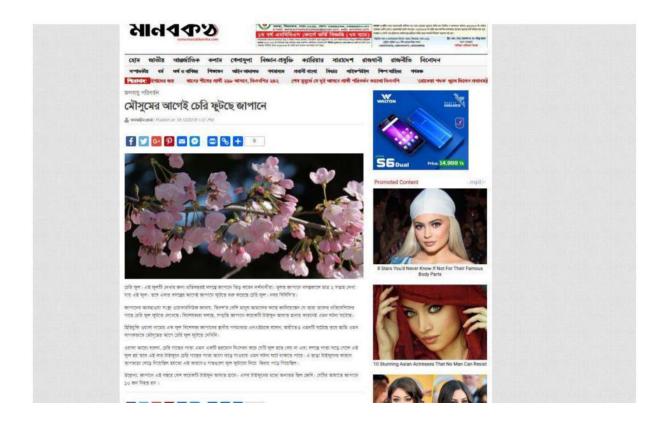

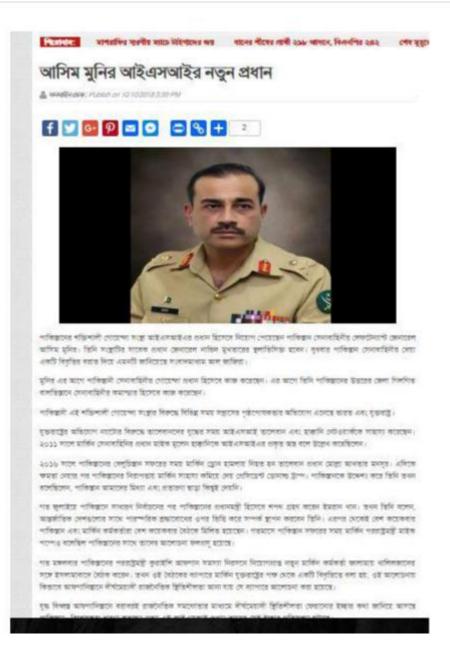

মেডিকেল মাইলপ্টোন

# মৃত নারীর গর্ভ থেকে প্রথম শিশুর জন্ম !

A WHITE OWN: PLOTER OF DS 12/2018 11/20 AM

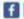

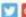

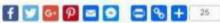

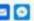

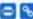

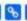

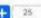

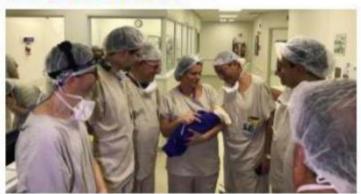

য়ুত দাবীর জনাতু সংযোজন করার পর একটি কদ্যা শিক্ষর জন্ম দিয়েছে রাজিপের এক দাবী। এটি বিছের এখন এমন সফল ঘটনা দাবি করছে এই ডিকিবসার সলে কড়িত ডাজার নলের ধধান ডামি একংগনবর্গ। বিনি তার নলের এই সফলভাকে মেডিকেল মাইলংগ্রান ছিলেনে আখ্যা নিহেছেন। লা ক্লেন্টো মেডিকেল জানীলে বুধনার প্রকাশির একটি প্রতিবেদনের বরার নিয়ে এমনটি জানিছেছে সংবাদমাধ্যম মাল জাজির।

মাল জাজিরার প্রতিবেদনে বলা হয়, ২০১৬ সালে সেপেটয়রে ৩২ বছর বয়সী ব্রাজিলিয়াণ একজন নারীর শরীরে মূত দারীর জনায় এতিছাপন করা হয়। এরমাণে যুক্তবাস্ত্র, তেক এজাতর এবং বুরজে এই একইভাবে জরাত্ব প্রতিছাপন করার চেটা করলেও তথন চিকিৎসকরা সফল হতে পারেন নি।

ত্রাজিলে জরায়ু প্রতিস্থাপনের মাধ্যমে জন্মানো শিক্ষি মাহের পর্যে ৫৫ সপ্তার থাকার পর দিজাবের মাধ্যমে পৃথিবীর জালো দেখেন। জাপুর সময় মেরাটির ওজন ছিল গায় আড়াই কেজির মাত।

এই বিষয়ে এই চিকিৎসা নলের প্রধান প্রাক্তিলের সাও পাউলো বিশ্ববিদ্যালয় হাসপাতালের ভাজার আদি এজনেনলোঁ বলেন, এই এচিছাপন ৰাৱা যোকা যায় যে এই চিকিৎসা নিজনে এই কৌশনটি সন্তৰণত এবং এব ৰাৱা একটি বড় সংখ্যাৰ সন্তানা নাৰাদেৱ কাছ त्मरक वसान्त्र गावीचा सवाद् मिरस गावरवम।

বর্তমানে জরাতু প্রতিক্সপানে যে পছবিটি রয়েছে সেখানে তথু একজন জীবিত মানুমের কাছ থেকেই তথু জরাতু সেয়া যাত। এই বিষয়ে এলমেনবোৰ বলেন, মুকুলে পৰ জৰাত্ব দিতে আন্তৰ্মী এবং এ নিছে এতিলাকছ মানুগের সংখ্যা জীবিত দাবাদের জুলনার অনেক। এটি একটি বুমার জ্যান্ত পাতা পাতালাকানতে আবো বাড়িকে লিকে। তবে একানেবের্গ জানাত, ত্বাত এবং জানিত নার্বাসের জ্ঞান্ত লচিছাপানৰ পৰ জন্ম নেবাৰ শিকৰ মধ্যে কোন পাৰ্থকা আছে কিনা বা এখনো দেখা হয়নি।

मानवर्षा अवस्त

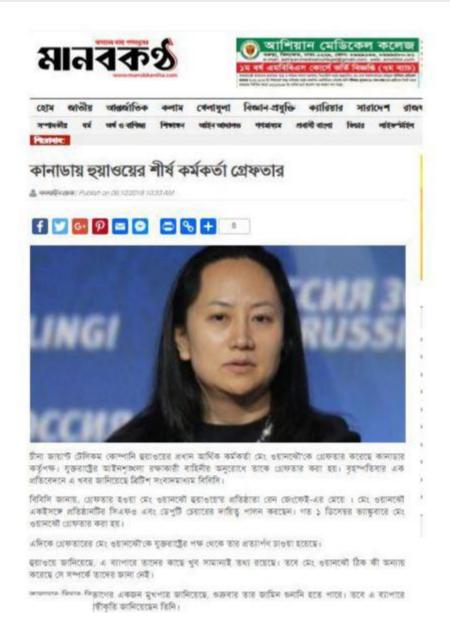

# ফ্রান্সে বিক্ষোভ দমনে জরুরি অবস্থার কথা ভাবছে সরকার

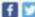

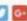

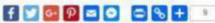

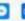

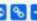

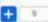

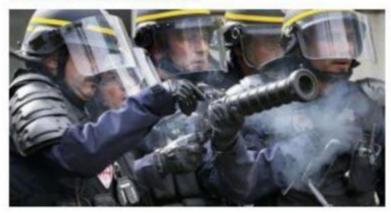

স্থালাদী দিয়ে প্ৰাংশ চলা সহিলে বিজ্ঞাত সমসে ভাকতি মনস্থা জাতি কতাও কথা ভাবতে সতকতে। প্ৰদান সতকাতের মুখলতে দেখামিদ ত্রিভিউজের করাত দিয়ে এমনটি জানিখেতে সংবাদ সংস্থা রাটার্স।

এই বিষয়ে ত্রিভিউন্ন বালন, এই ধরণের ঘটনা বাতে আর না ঘটো সে জন্য কি বাবস্থা নিবে হবে সেটি আমানের বাবতে হবে। জন্মবী মবস্থা জাবি লগ্না হবে কিনা এমন গ্ৰান্থ বিনি বলেন, তালিছেন্ট, প্ৰধানমন্তি এবং স্বয়ন্ত্ৰমন্ত্ৰী তোৰবাৰ বৈঠাক এই বিকোচ সমনে সকল प्रभाव निर्देश प्रारम्भावत करतवन ।

এবিকে ফ্রান্সের মেনিয়েন্ট ইমানুবেল ম্যারো শনিবার বাব বিকাম বিক্ষোক্তরারীকের বিশুন্ধলা সৃষ্টিকারীকের ক্রীর সমাস্যোচনা

বুবেক্স আহালেঁ জি২০ দীৰ্থ সংক্ৰমান এক সংবাদ সংক্ৰমান মানেকা বাসেন, 'আমি কৰণোই সহিংসকা ববৰাছ কৰব না /'

বিনি আলো বলেদ, 'বালেবলে সদান্ত' করে বিচারের সমুখীন করা হবে।'

মাতের্গ বলেন, 'আমি সৰ সময়ই সমালাচনা ও বিভাবকৈ সম্মান করে এসেছি এবং আমি সৰ সময়ই বিচাবিকের করা চনকো।

রসকর, স্থাপানি রেসের মুলাপুদ্ধির শব ফ্রাকে বিক্ষাত ছড়িয়ে শহস্তের।শার্তিসময় বিভিন্ন পররে স্থাপানি মুলা বুদ্ধির প্রতিবাসে ম্যারেটির বিক্তম বিজ্ঞান করে বিজ্ঞোনকারীর। জ্বালানি মূল বায়ার কারণে জীবনায়েরে বার ও বেয়ে গেছে।

मानवर्ग श्रम्

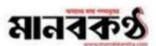

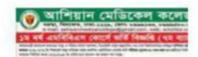

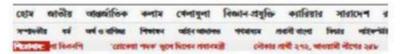

# না ফেরার দেশে সিনিয়র জর্জ বুশ

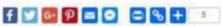

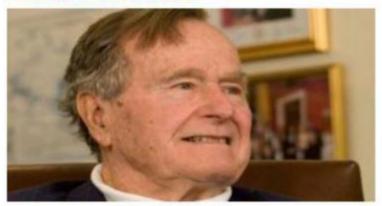

ভাৰাইৰ সামেৰ প্ৰেমিডেট কৰা এইচ ডাইট বুশ মাৰা গেছেন। ভূত্যকালে কৰে ৰাম হাছেঁবা ৯৯ বছৰ। বুলৰ প্ৰতিবৰ্তিক স্থাৱ ভাক দিয়ে সংবাদমান্তম মাল জাতিবা জানাত, ব্যৱধাৰ কৰা এইচ ডাইট বুশ ভূত্যকাল কৰেন। ই প্ৰকাৰ: বুশাৰ ভূত্যক মাট মাল যে মাৰা গেছেল বিদি।

পেত্র পরিকারের পার থেকে এক বিশ্ববিদ্ধে বার রোগে ওয়াকার কুম জানান, রোক, থাবলৈ, মার্চারন, রোহো একা, মার্চার প্রমান সাম্প্রালিক ক্ষেত্র করার পার করার পার মার্চারের পিতা মুখ্যাবাদন করেছেন। জার্চা এইচ আছিউ কুম বিদ্যান সাম্প্রিক রবিদ্ধের বিভাগী একা, একজন সোরা করা, মার্চার রোগে মার্চার রোগে মার্চার রোগে মার্চার রোগে মার্চার রোগে মার্চার রোগে মার্চার রোগে মার্চার রোগে মার্চার রোগে মার্চার রাজ্যা

ভাৰটের ৩১বম নেটিডেপী রূপ ১৯৮৯ সেকে ১৯৯৫ সাল পরি কমারার ছিলেন। এ সময় বিনি সামাম হোসেনের মান্তমন নেকে মোনতার ক্লা ব্যবদান এবং বুয়াত থেকে ইয়ালী বাহিনীতে নিয়ায়িত বরেন।

৯৯২ সলে ডিমি বিল ট্রন্সলৈর কাছে নির্বাচন হেরে যান কর্ত্ত এটাই রুগ। মৃত্যুকালে ডিমি ও সন্তান এবং ১৭ নাতি নাতনি রাম নোরেন। নাতিবারেত শক্ষ মেটক জনানো হরেছে খুব শিশনিতই বার সংকার কথন হলে সেটি জানিত্র নেরা হলে।

जनको सम्ब

# প্রত্যাবাসনকে সামনে রেখে আতঞ্চিত রোহিঙ্গারা

A MARGADA PLOKIN ON THE FORTH STOP PM

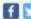

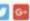

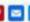

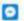

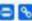

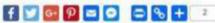

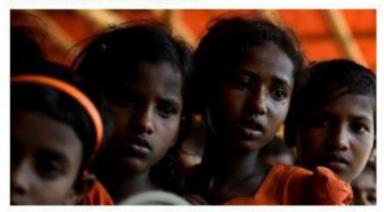

লোহিলা মুসলিম মানুল। গার মাণ্যশৌ কার পাড়ি বর পুড়িয়ে সের মিরাসমারের সেনাবাহিনী। এরপরেই চার সন্ধান এবং স্থী নিয়ে ঋণ্য লোহিক মুদলিমদের মত বাংলাদেশে আপ্রয় নিয়েকেন ডিনি। বাংলাদেশে ভানের জীবন বাবছা বুব ভালো না হলেও এখানে ভাগে মা ত্বৰ ছিল না ভাগের। এর মাণের সন্তাহে কল্পবালারে লামতলি ভাগেল থাকা মাধুলকে একলন লম্ভিতী এসে বলে যান যে এই সন্তা রাসের মিরানমার ফেরত শার্রাসনা হবে। এরণর থেকেই বাংলাসেশে থেকেও শরাহ কুণছেন মানুব।

সংবাদমাধ্যম আল জাজিতাকে মাধুল জানার, মামরা মারজিত। আমি কিছুই বলতে শার্কানা মামার জবান কাজ করা বভ ক দিয়েছে। প্রভাবসম বাশিকার থাকা আরোজন বোহিলা মুগলিম আল জাজিরকে জানার, সরকারি কর্মকর্তদের সঙ্গে কাজ ব একজন জেজানোৰী ভালে বলেছেন যে প্ৰব্যাবাদনের দিছাত্র চুত্তার।

বালোদেশ মিয়ানমারের মধ্যে করা চুড়ি অনুষ্টা, এই কুহুপারিকার থেকে ২২০০ জন বেছিল কেবত পাঠাবের মাধ্য অনুষ্ঠানিকভাবে হোছিল। প্ৰধানানৰ ভৱা হবে। আৰু এতে অনুনাসৰ মত অনেক গ্ৰেছিলাই এখন মিয়ানমাৰে কিলে বাবছাৰ কথা ব PERSONAL PROPERTY.

 $\pi(\sigma)$  of all  $\pi(\sigma)$  is a sum of  $\sigma$  and  $\sigma$  and  $\sigma$  and  $\sigma$  and  $\sigma$  and  $\sigma$  and  $\sigma$  and  $\sigma$  and  $\sigma$ প্রভাবাসভার বিরোধিতা করতে জডিসংম। তারা বলমে, এই বিষয়ে তানের সলে লোম আলোচনা করেনি দৃষ্ট দেশ এবং এই মা প্রকারামন করতে বারণ করছে করে। জাতিদারে নগছে ,হারা প্রকারামন ভাগিকাছ থাকা রোচিকাদের সাক্ষাক্রার নিয়ে জানতে চ আসৌ মিয়ানমারে কিবকে হার নাজি বেহিকার।

এই বিষয়ে জাতিসংখ্যের পরণানীবিষয়াক ছাইকমিশগের মুখপার ভিরাস আল থাতির জানায়, আমানের: সাক্ষারকারের ইলাফল চ এমন আলে যে কলা কোনাৰ দেকে ইঞ্জক নয় ভাষতৰ কথকে হতে যে সকলাবের উচিত অন্য কোন বাবস্থা নেয়।